Artigo

[Larissa Prussak](https://pt.community.intersystems.com/user/larissa-prussak) · out 21, 2021 2min de leitura

[Open Exchange](https://openexchange.intersystems.com/package/IRIS-Big-Data-SQL-Adapter)

## **Usando SQL (Apache Hive) em repositórios de Big Data do Hadoop**

Olá comunidade,

O InterSystems IRIS tem um bom conector para fazer Hadoop usando Spark. Mas o mercado oferece outra alternativa excelente para o acesso ao Big Data Hadoop, o Apache Hive. Veja as diferenças:

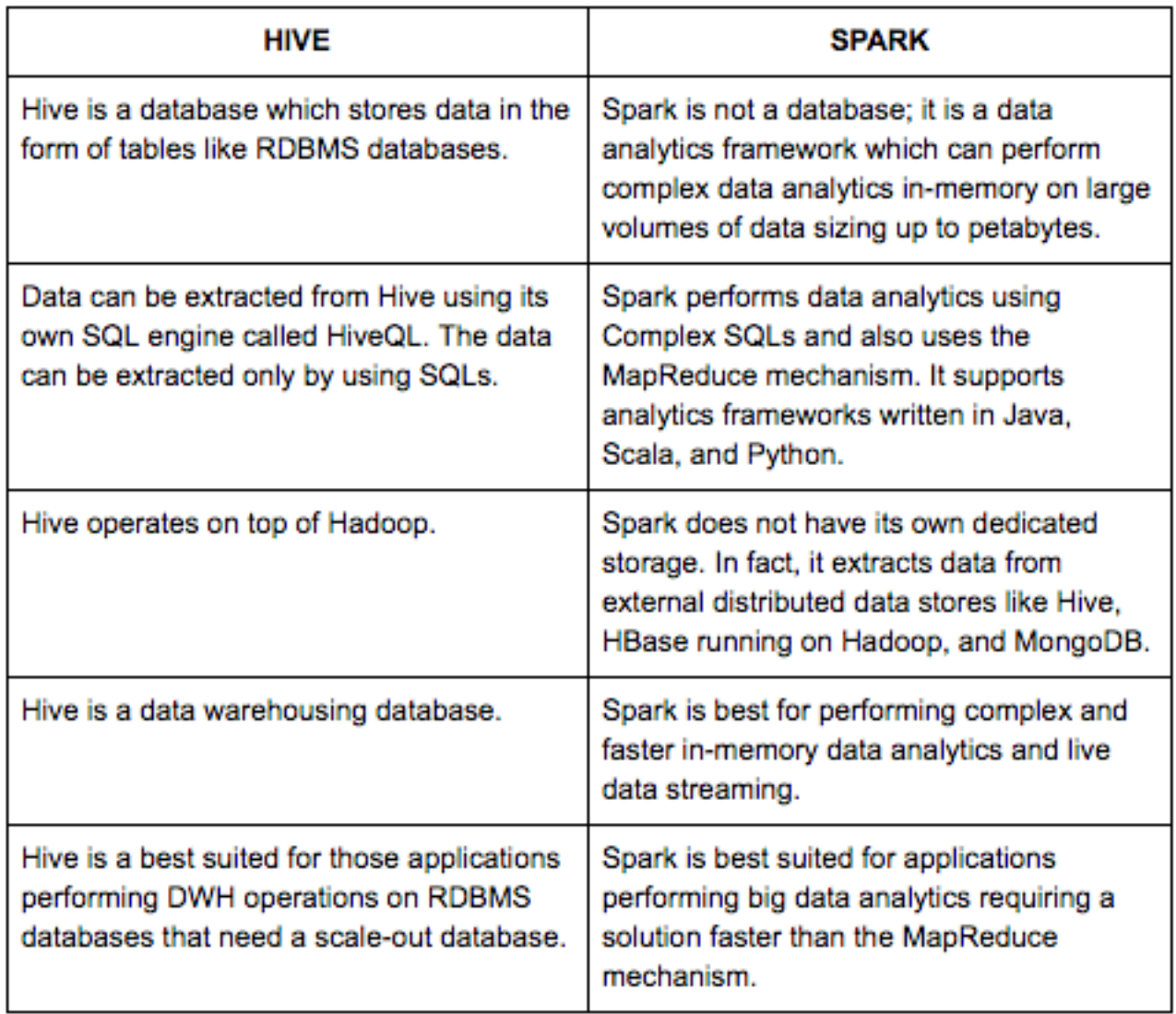

Fonte: <https://dzone.com/articles/comparing-apache-hive-vs-spark>

Eu criei um serviço de interoperabilidade PEX para permitir que você use o Apache Hive dentro de seus aplicativos IRIS da InterSystems. Para experimentar, siga estas etapas:

1. Faça um git clone para o projeto iris-hive-adapter:

2. Abra o terminal neste diretório e execute:

\$ docker-compose build

3. Execute o contêiner IRIS com seu projeto:

\$ docker-compose up

4. Abra o Hive Production do projeto (para executar um exemplo de

olá):

[http://localhost:52773/csp/irisapp/EnsPortal.ProductionConfig.zen?PRODUCTION=dc.irishiveadapter.HiveProducti](http://localhost:52773/csp/irisapp/EnsPortal.ProductionConfig.zen?PRODUCTION=dc.irishiveadapter.HiveProduction) [on](http://localhost:52773/csp/irisapp/EnsPortal.ProductionConfig.zen?PRODUCTION=dc.irishiveadapter.HiveProduction)

5. Clique em Iniciar para ir para a produção

6. Agora vamos testar o App!

7. Execute seu aplicativo REST Client (como Postman) as seguintes URLs e comando no corpo (usando o verbo POST):

7.1 **Para criar uma nova tabela no Big Data** POST [http://localhost:9980/?Type=DDL.](http://localhost:9980/?Type=DDL) No CORPO: CREATE TABLE helloworld (message String)

7.2 Para inserir na tabela: POST http://localhost.9980/?Type=DDL. No CORPO: INSERT INTO helloworld VALUES ("hello")

7.3 **Para obter a lista de resultados da tabela**: POST<http://localhost:9980/?Type=DML>. No CORPO: SELECT \* FROM helloworld (P.S.: Type is DML here)

Agora você tem 2 opções para usar Big Data no IRIS: Hive ou Spark. Aproveite!!

[#Big Data](https://pt.community.intersystems.com/tags/big-data) [#Interoperabilidade](https://pt.community.intersystems.com/tags/interoperability) [#InterSystems IRIS](https://pt.community.intersystems.com/tags/intersystems-iris) [#InterSystems IRIS for Health](https://pt.community.intersystems.com/tags/intersystems-iris-health) [Confira o aplicativo relacionado no InterSystems Open Exchange](https://openexchange.intersystems.com/package/IRIS-Big-Data-SQL-Adapter)

**URL de**

**origem:**[https://pt.community.intersystems.com/post/usando-sql-apache-hive-em-reposit%C3%B3rios-de-big-data](https://pt.community.intersystems.com/https://pt.community.intersystems.com/post/usando-sql-apache-hive-em-reposit%C3%B3rios-de-big-data-do-hadoop)[do-hadoop](https://pt.community.intersystems.com/https://pt.community.intersystems.com/post/usando-sql-apache-hive-em-reposit%C3%B3rios-de-big-data-do-hadoop)